# Guía de Referencia en línea Para Miembros

Tiene un excelente plan dental; ahora aprenda a aprovecharlo al máximo para garantizar una salud dental adecuada para usted y su familia.

#### **Con el acceso en línea, puede:**

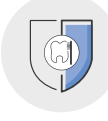

Ver información sobre beneficios, elegibilidad y reclamos

Imprimir o ver la Explicación de Beneficios (EOB, por sus siglas en inglés)

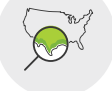

Buscar un proveedor, por código postal o dirección

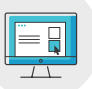

Acceder al Centro de Bienestar Dental

#### **Cómo Empezar**

- 1. Ingrese en MutualofOmaha.com/dental
- 2. Haga clic en el enlace «Access Member Benefit Information» y seleccione el botón «Register Now». Escriba su número de Identificación de Miembro (que se encuentra en su tarjeta de identificación de miembro) o los últimos 4 dígitos de su Número de Seguro Social y siga las instrucciones para crear su nombre de usuario y contraseña.

Consulte o imprima copias de la información de su cobertura tantas veces como necesite.

*Nota: Por exigencias de la HIPAA, el cónyuge y el hijo adulto deberán registrarse por separado.*

#### **Inicio de Sesión**

- 1. Ingrese en MutualofOmaha.com/dental
- 2. Haga clic en «Access Member Benefit Information» e introduzca su nombre de usuario y contraseña
- 3. Haga clic en el botón «Login»

### **Herramientas En Línea**

En el Portal Web para Miembros, puede acceder a la información sobre sus beneficios, que incluye:

- Consultar la información de su cobertura y elegibilidad
- Personas incluidas en su plan
- Después de una consulta con el dentista, usar la pestaña «Claims» para encontrar los datos anteriores sobre reclamos
- Ver o imprimir su Explicación de Beneficios (EOB) en la pestaña «Documents»

Visite nuestro Centro de Bienestar Dental, que cuenta con herramientas y recursos para tomar decisiones informadas sobre su atención de salud dental, que incluyen:

- Herramientas para buscar Dentistas y Estimación de Costos
- Biblioteca Dental compuesta de artículos, vídeos y definiciones
- Función de consultas al dentista por correo electrónico
- Noticias sobre Salud Dental y mucho más

## **Acceder a un Formulario de Reclamos**

Si visita a un proveedor fuera de la red, puede descargar un formulario de reclamos desde la página principal.

## **Solicitar una Tarjeta de Identificación**

800-927-9197

Mutually Preferred®

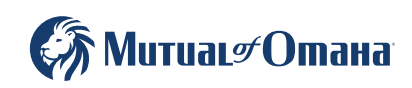

Underwritten by United of Omaha Life Insurance Company A Mutual of Omaha Company